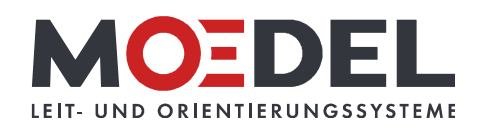

## LMH 39 Studioline Türschild 150 Eiche, Muster

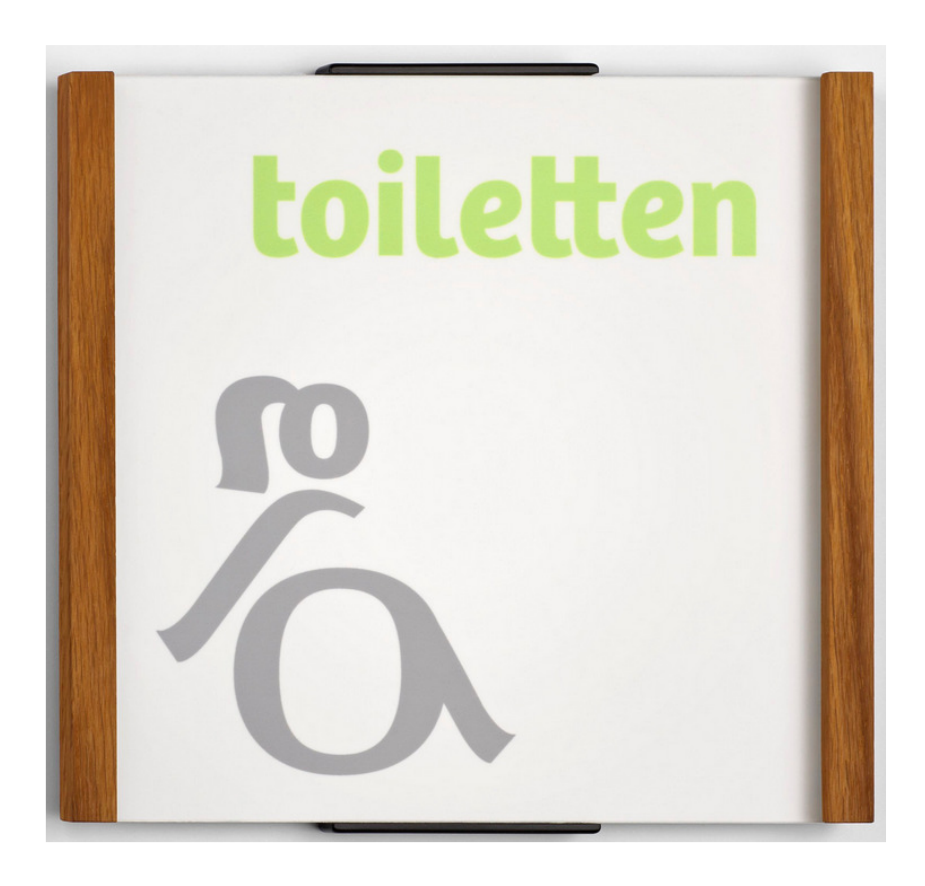

Artikelnummer: Alternative Artikelnummer: Beschreibung:

## 11444

ILMH39TS150EICHEMUST LMH 39 Studioline Türschild 150 - Eiche

- zur Klebemontage -

- Format: 148 x 157 mm (HxB)
- · Profil aus silber eloxiertem Aluminium
- · seitliche Holzleisten: Eiche geölt
- Abdeckung nicht-reflektierend (B1), 2 mm
- · sichtbare Beschriftungsfläche: 147,5 x 142 mm  $(HxB)$
- · für Beschriftung mittels Papiereinlage im Format: 147,5 x 147,5 mm (HxB)
- inkl. 2 schwarzen Kunststoffkappen
- · selbstklebend auf geeignete staubfreie und glatte Untergründe (bitte Verarbeitungshinweise selbstklebende Produkte beachten)
- · inkl. Musterbeschriftung
- · inkl. Montageanleitung
- 1 Muster pro Projekt bitte kontaktieren Sie uns bei höherem Bedarf!